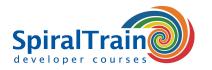

## **Scripting with Powershell**

#### **Audience Scripting with PowerShell Course**

This course is intended for Windows system administrators and other interested persons who want to use PowerShell to manage Windows Servers and applications like ISS and Exchange.

#### **Prerequisites Course Scripting with PowerShell**

To participate in this course general skills in working with computers and working knowledge of Windows is required.

#### **Realization Training Scripting with PowerShell**

The theory is treated on the basis of presentation slides. The concepts are illustrated with demos. The theory is interspersed with exercises.

#### **Certification Scripting with PowerShell**

After successful completion of the course participants receive an official certificate Scripting with PowerShell.

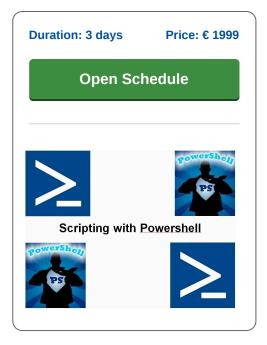

### **Content Course Scripting with Powershell**

In the course Scripting with PowerShell, participants learn to use PowerShell to manage Windows Servers and applications such as Internet Information Server and Exchange. PowerShell is a cross-platform scripting language with which tasks can be controlled and automated from the command line.

#### **PowerShell Intro**

The course Scripting with PowerShell starts with a discussion of the basic commands in PowerShell and how to use the Integrated Scripting Editor. It also explains the use of CmdLets and parameters and the use of PowerShell in a dotNet environment.

#### **PowerShell Syntax**

Next the syntax of PowerShell is treated and the operators, variables, data types and control flow structures in PowerShell are discussed.

#### **Functions**

Attention is also paid to calling functions, creating functions and handling errors. Accessing files, directories and the registry is part of the course as well.

#### **Remote Access**

PowerShell can also be used to remotely control and configure servers and applications. WinRM and WSMan are used for this. The course also pays attention to how to approach a REST API and how to process XML and JSON data.

#### WMI

Windows Management Instrumentation (WMI) is the infrastructure for managing data and operations on Windows Operating Systems. The course covers how PowerShell can be used to control WMI when requesting System Information such as Performance Counters and setting object properties.

#### **Advanced PowerShell**

Finally attention is also paid to a number of advanced PowerShell topics such as performing administrative tasks related to Active Directory and IIS. After completing the course Scripting with PowerShell, the participants are able to automate common administrative tasks with simple commands and ready-made scripts.

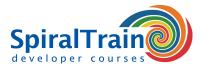

# **Modules Course Scripting with Powershell**

| Module 1 : PowerShell Intro                                                                                                    | Module 2 : Language Syntax                                                                                                    | Module 3 : Functions                                                                                                    |
|----------------------------------------------------------------------------------------------------|----------------------------------------------------------------------------------------------------|----------------------------------------------------------------------------------------------------|
| Basics of PowerShell                                                                                                    | Variables and Data Types                                                                                                    | Code Reuse                                                                                                    |
| Interactive Shell                                                                                                    | Booleans                                                                                                    | Using Functions                                                                                                    |
| Customizing PowerShell                                                                                                    | Numbers and Strings                                                                                                    | Standard Functions                                                                                                    |
| Aliases in PowerShell                                                                                                    | Arrays and Hash Tables                                                                                                    | Creating Functions                                                                                                    |
| Basic Commands                                                                                                    | Built in Variables                                                                                                    | Passing Parameters                                                                                                    |
| Shell Pipeline                                                                                                    | Operators and Control Flow                                                                                                    | Return Values                                                                                                    |
| PowerShell Providers                                                                                                    | if, then, else Statements                                                                                                    | Filtering with Where-Object                                                                                               |
| dotNet in PowerShell                                                                                                    | PowerShell Looping                                                                                                    | Handling Errors                                                                                                    |
| CmdLets en Parameters                                                                                                    | Modules                                                                                                    | Accessing Files                                                                                                    |
| Commands and Expressions                                                                                                    | Variable Scope                                                                                                    | PSProviders and PSDrives                                                                                                  |
|                                                                                                    |                                                                                                    |                                                                                                    |
| Module 4 : Remote Access                                                                                                    | Module 5 : WMI                                                                                                    | Module 6 : PowerShell Advanced                                                                                            |
| Module 4 : Remote Access  Administer Remote Computers                                                                                          | Module 5 : WMI  Query System Information                                                                                                    | Module 6 : PowerShell Advanced  Background jobs                                                                           |
|                                                                                                    |                                                                                                    |                                                                                                    |
| Administer Remote Computers                                                                                                    | Query System Information                                                                                                    | Background jobs                                                                                                    |
| Administer Remote Computers Understanding WinRM Understanding WSMan                                                                            | Query System Information<br>Automated Administration                                                                                                    | Background jobs<br>Scheduled jobs                                                                                         |
| Administer Remote Computers Understanding WinRM                                                                                                | Query System Information Automated Administration WMI and CIM Support                                                                                           | Background jobs Scheduled jobs Registry access                                                                            |
| Administer Remote Computers Understanding WinRM Understanding WSMan WSMan Security Enabling and Configuring                                    | Query System Information Automated Administration WMI and CIM Support Get-WMI Object                                                                            | Background jobs Scheduled jobs Registry access Complex Pipeline Output                                                    |
| Administer Remote Computers Understanding WinRM Understanding WSMan WSMan Security Enabling and Configuring                                    | Query System Information Automated Administration WMI and CIM Support Get-WMI Object Using the Get-WmiObject Cmdlet                                             | Background jobs Scheduled jobs Registry access Complex Pipeline Output Controller Scripts                                 |
| Administer Remote Computers Understanding WinRM Understanding WSMan WSMan Security Enabling and Configuring Trusted Hosts                      | Query System Information Automated Administration WMI and CIM Support Get-WMI Object Using the Get-WmiObject Cmdlet WMI Object Properties                       | Background jobs Scheduled jobs Registry access Complex Pipeline Output Controller Scripts Active Directory                |
| Administer Remote Computers Understanding WinRM Understanding WSMan WSMan Security Enabling and Configuring Trusted Hosts Configuring Remoting | Query System Information Automated Administration WMI and CIM Support Get-WMI Object Using the Get-WmiObject Cmdlet WMI Object Properties WMI Type Accelerators | Background jobs Scheduled jobs Registry access Complex Pipeline Output Controller Scripts Active Directory Group policies |